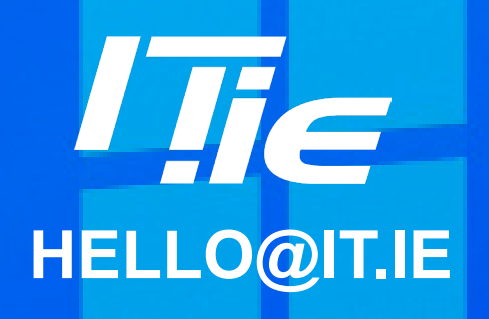

**WINDOWS KEY ALPHABET: 10 AMAZING SHORTCUT KEYS**

## **Master the Windows key alphabet with these 10 amazing keyboard shortcuts**.

- **• Windows key + A:** Opens the Action Center, where you can access quick settings and notifications.
- **• Windows key + B:** Show hidden icons on the taskbar.
- **• Windows key + C:** Opens Microsoft Teams Chat (personal).
- **• Windows key + D:** Minimizes all your open windows and shows your desktop. This can help if you need to quickly access files or shortcuts that are on your desktop.
- **• Windows key + E:** Opens File Explorer, where you can navigate directly to the files or folders you need.
- **• Windows key + I:** Opens the Settings app, where you can customize your Windows settings.
- **• Windows key + L:** Locks your Windows PC and takes you to the login screen that you see when your PC turns on. This is a good way to secure your PC if you need to step away for a moment.
- **• Windows key + R:** Opens the Run dialog box, where you can quickly run a command.
- **• Windows key + S:** Opens Search, which you can use to find files, apps, and settings on your Windows PC.
- **• Windows key + X:** Opens the Quick Link menu, where you can quickly access various Windows system tools and settings.

**DUBLIN: (01) 8424114 | CORK: (021) 2038189 | GALWAY: (091) 353328 IT.IE | Unit 35, Finglas Business Centre, Jamestown Road, Dublin, D11 EP86**

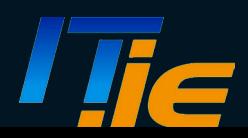